# Nástroje na analýzu dát a numerické výpočty

# Prečo potrebujeme knižnice na numerické výpočty?

#### $\blacktriangleright$  rýchlosť

- $\blacktriangleright$  numerické algoritmy často sú netriviálne
- $\triangleright$  pohodlie používania Python nie je jazyk navrhnutý pre vedcov

Matice je možné reprezentovať zoznamami:

```
a = [[1, 2], [3, 4]]b = [[0, 1], [1, 0]]
```

```
c_{ij} = \sum_{k=1}^{N} a_{ik} b_{kj} (1)
  A: m \times n B: n \times pdef naive matmul(a, b):
    res = []for i in range(len(a)):
        new_{row} = []res.append(new row)
        for j in range(len(b[0])):
             val = 0for k in range(len(a[0])):
                 val += a[i][k] * b[k][j]new row.append(val)
    return res
```
 $n-1$ 

```
c = naive\_matmul(a, b)
```
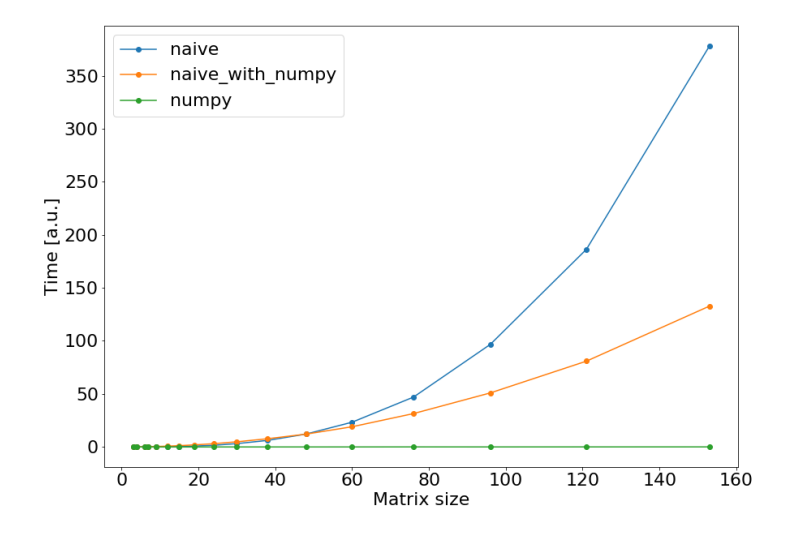

Obr. 1: Lineárna škála

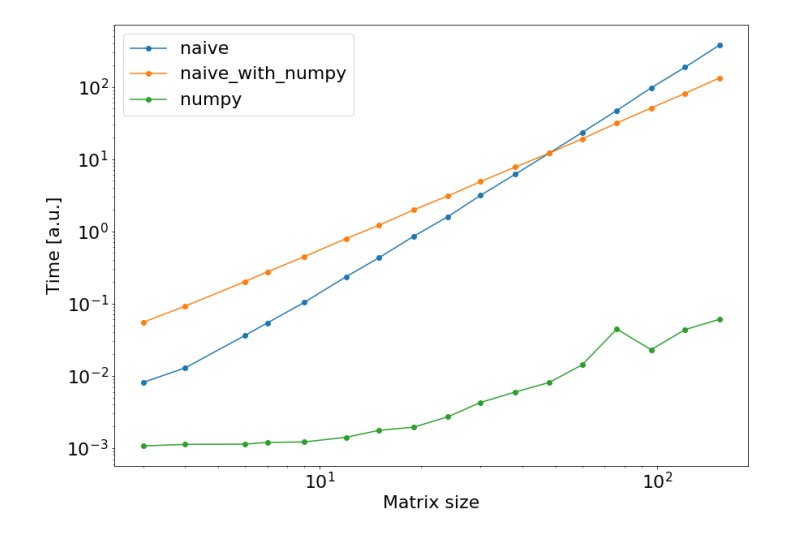

Obr. 2: Logaritmická škála

# Knižnica numpy

#### [Stránka numpy](https://numpy.org/doc/stable/)

Knižnica na základné numerické výpočty, to znamená:

- **•** pohodlné používanie vektorov a matíc
- $\triangleright$  lineárna algebra násobenie matíc, výpočet vlastných hodnot, atď
- $\triangleright$  štatistika priemer, odchyľka, atď
- $\blacktriangleright$  FFT (Fast Fourier Transform)
- $\triangleright$  Veľa iných vecí čítajte dokumentáciu (nie moje slidy)!

## Vektory v numpy

```
import numpy as np
```

```
python list = [1.0, 2.0, 3.0, 4.0]numpy_array = np.array(python_list)
```

```
print(3 * numpy_array)print(numpy_array / 3)
print(numpy_array**3)
print(np.linalg.norm(numpy_array))
print(numpy_array * numpy_array)
```
*# Toto je TypeError:* print(python\_list / 3)

## Maticové násobenie v numpy

```
import numpy as np
a = np.array([1, 2], [3, 4]])b = np.array([0, 1], [1, 0]])c = a \circ b# alebo
c = np.matmul(a, b)Maticové násobenie nie je to isté čo normálne násobenie:
```
c = a \* b *# nasobi po prvkoch*

#### Iterovanie

```
a = np.array([1, 2], [3, 4]])for i in a:
    print(i)
for i in range(a.shape[0]):
    for j in range(a.shape[1]):
```
print(a[i][j])

### Indexovanie

```
a = np.array([1, 2], [3, 4]])a[0] # -> array([1, 2])
a[0][1] \# -> 1
a[0][1] = 32a[0,1] # -> 1
a[:,1] # -> array([2, 4])
a[:, 1] = 32a[:, 1] = [2, 4]a[a > 2] += 10b = np.array([1, 2, 3, 4])b[[1,2]]
```
### Matematické funkcie

```
x = np.array([0.1, 0.5, 2.0])
```
 $print("sin", \qquad np.sin(x))$ print("sqrt", np.sqrt(x))  $print("exp", \qquad np.exp(x))$ print("rad2deg", np.rad2deg(x))  $print("sum", \text{np.sum}(x))$ print("cumsum", np.cumsum(x))  $print("cumprod", np.cumprod(x))$  $print("diff", np.diff(x))$ 

a veľa [iných.](https://numpy.org/doc/stable/reference/routines.math.html)

### Nové "čísla"

 $np.pi$  # 3.141...  $np.e$  # 2.718... np.inf  $np.log(0) == -np.inf$  $0.1**np.inf == 0$  $1.1**np.inf == np.inf$ NaN nie je číslo:  $np.log(-1) == np.name$  $np.nan + 1$  $# \rightarrow np.name$  $# \rightarrow False$  $np.nan > 1$  $np.nan < 1$  $# \rightarrow False$  $np.name == np.name$  # -> False

## Iné užitočné veci:

Knižnica numpy obsahuje hlavne funkcie (metódy moc nie):

- I vytváranie array-ov: numpy.zeros, numpy.ones, numpy.linspace, [iné](https://numpy.org/doc/stable/reference/routines.array-creation.html)
- manipulácia: numpy.concatenate, numpy.reshape, [iné](https://numpy.org/doc/stable/reference/routines.array-manipulation.html)
- I skalárny a vektorový súčin: numpy.dot, numpy.cross
- ▶ štatistika: numpy.mean, numpy.std, [iné](https://numpy.org/doc/stable/reference/routines.statistics.html)
- ▶ tranpozícia matice: numpy.transpose alebo jednoducho a.T (a je nejaký numpy.array).

Existuje príliš veľa funkcií v numpy, aby ste si všetko zapamätali – použite internetový vyhľadávač, napr.:

"numpy how to solve linear system"

#### numpy.array vs list

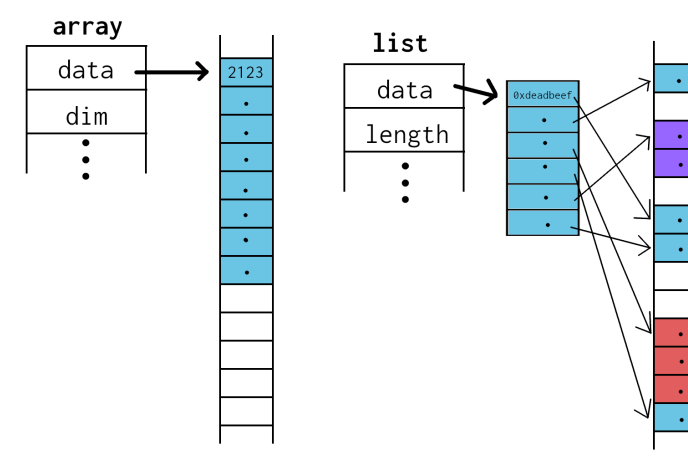

ä.

#### dtype a shape

Z predchádzajúceho obrázku plynú dve implikácie.

 $\blacktriangleright$  Celý array musí byť jedného datového typu:

```
a = np.array([1, 2])print(a.dtype) # int64
a = np.array([1, 2.0]) # vsimnite si desatinnej bodky
print(a.dtype) # float64
```
 $\blacktriangleright$  Pamäť uvažujeme lineárnu -> matica je v skutočnosti vektor + tvar:

```
a = np.array([1, 2], [3, 4])print("2x2", a)a.shape = (4, 1)print("4x1", a)
a.shape = (4, )print("vektor", a)
a.shape = (2, 2, 1)print("3D: 2x2x1", a)
```
### matplotlib

Pravedepodobne najpokročilejšia knižnica na vizualizáciu dát je [matplotlib.](https://matplotlib.org/)

- $\triangleright$  všetky možné 2D grafy
- $\blacktriangleright$  jednoduché 3D grafy
- $\blacktriangleright$  animácie
- $\blacktriangleright$  interaktívne tlačítka

Pozrite sa na [príklady.](https://matplotlib.org/stable/gallery/index.html)

#### matplotlib

import matplotlib.pyplot as plt import numpy as np *# ale plot funguje aj na zoznam*  $x = npu$ inspace(0, 1, 10) y, y2, y3, y4 = x, x\*\*2, x\*\*3, x\*\*4

plt.plot(x, y, label=r'\$y = x\$') *# popis s TeXom* plt.plot(x,  $v2$ ,  $color='k'$ ,  $label=r'$ \$ $v = x^2$ ) #  $farba$ plt.scatter(x,  $y3$ , label= $r'$ \$ $y = x^3$ \$') # body plt.plot(x,  $y4$ ,  $'0^{-1}$ ) #  $styl$ 

plt.legend() plt.xlabel(r'\$x = \int  $0^1$  \rm{d} x\$') plt.ylabel $(r'$ \$y =  $x^p$ p\$') plt.title('The peculiar behaviour of polynomials') plt.savefig('polynomials.png') *# uloz do suboru* plt.show() *# otvor okno z obrazkom*

# matplotlib

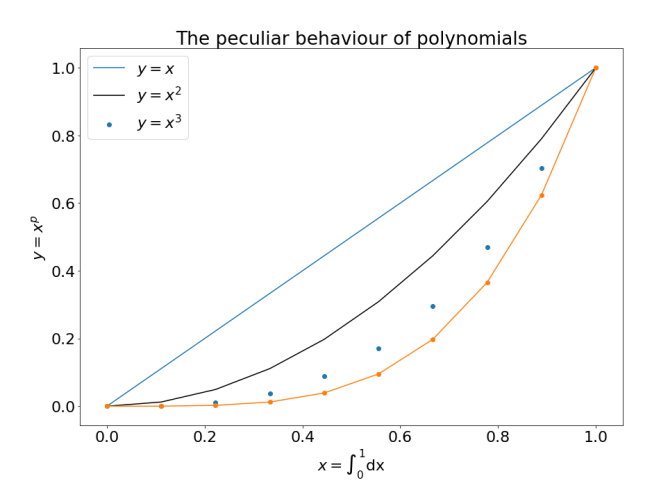

Obr. 3: Výsledok

### scipy

Zložitejšie numerické algoritmy sú v scipy. Pre ich **správne** použitie by ste mali pozorne čítať dokumentáciu, alebo zapísať si predmet na numerické metódy.

- $\blacktriangleright$  [špeciálne funkcie](https://docs.scipy.org/doc/scipy/reference/tutorial/special.html)
- $\blacktriangleright$  [riešenie obyč. dif. rovníc](https://docs.scipy.org/doc/scipy/reference/tutorial/integrate.html#ordinary-differential-equations-solve-ivp)
- $\blacktriangleright$  [interpolácia](https://docs.scipy.org/doc/scipy/reference/tutorial/interpolate.html)
- $\blacktriangleright$  [fitovanie](https://docs.scipy.org/doc/scipy/reference/tutorial/optimize.html#example-of-solving-a-fitting-problem)
- $\blacktriangleright$  [integrácia](https://docs.scipy.org/doc/scipy/reference/tutorial/integrate.html)
- $\triangleright$  niektoré veci sa doplňujú / prekrývajú s numpy (štatistika, lin. alg., FFT)

#### sympy

Ak poznáte [wolframalpha.com,](wolframalpha.com) tak sympy je podobný nástroj.

Príklad zo [stránky sympy](https://docs.sympy.org/latest/modules/solvers/ode.html) – analytické riešenie obyč. dif. rovnice:

from sympy import Function, dsolve from sympy import Eq, Derivative from sympy import sin, cos, symbols from sympy.abc import x

```
y = Function(y')(x)
```

```
dy dx = Derivative(y, x)d2y dx2 = Derivative(dy dx, x)eq = d2y dx2 + 9*y
```
print(dsolve(eq, y)) *# -> Eq(y(x), C1\*sin(3\*x) + C2\*cos(3\*x))*